Министерство науки и высшего образования Российской Федерации НАЦИОНАЛЬНЫЙ ИССЛЕДОВАТЕЛЬСКИЙ ТОМСКИЙ ГОСУДАРСТВЕННЫЙ УНИВЕРСИТЕТ (НИ ТГУ)

Геолого-географический факультет УТВЕРЖДАЮ:<br>Декан геолого-географического<br>факультета  $\frac{f(x)}{x^2 + x^2}$  T.A. Danum 2022 г.

Рабочая программа производственной практики **Технологическая (проектно-технологическая) практика; часть1**

> по направлению подготовки **05.04.02 География**

Направленность (профиль) подготовки: **«Цифровые технологии в географической науке и образовании»**

> Форма обучения **Очная**

Квалификация **Магистр**

Год приема **2022**

Код практики в учебном плане: Б2.В.02.ДВ.01.01(П)

СОГЛАСОВАНО: Руководитель ОП Руководитель OII<br>B.B. Хромых Председатель УМК<br>ОДИ-1-1 М.А. Каширо

Томск – 2022

### **1. Цель практики**

Целью производственной практики является получение обучающимися профессиональных умений и опыта проектно-производственной и организационноуправленческой деятельности, направленных на формирование следующих компетенций:

– ПК-2 – способен проектировать, формировать и обрабатывать базы пространственных данных, включая данные дистанционного зондирования, и создавать на их основе геоинформационные продукты, в т.ч. с использованием технологий вебкартографии;

– ПК-3 – способен организовывать географические проекты и осуществлять контроль за выполнением работ и оказанием услуг эколого-географической направленности;

– ПК-4 – способен планировать и координировать выполнение технологических операций по работе с геоинформационными системами для решения задач органов территориального управления.

#### **2. Задачи практики**

Задачами практики является подготовка обучающегося к достижению следующих индикаторов компетенций:

ИПК-2.1. Проектирует, формирует и обрабатывает базы пространственных данных, включая карты и данные дистанционного зондирования, с использованием профессионального программного обеспечения и геоинформационных технологий.

ИПК-3.1. Разрабатывает техническое задание, определяет перечень необходимого оборудования, программного обеспечения и кадровых ресурсов для реализации географических проектов и оказания услуг эколого-географической направленности.

ИПК-4.1. Разрабатывает техническое задание, определяет перечень необходимого оборудования, программного обеспечения и кадровых ресурсов для использования геоинформационных систем и технологий при решении задач органов территориального управления.

### **3. Место практики в структуре образовательной программы**

Практика относится к Блоку 2 «Практика». Код практики в учебном плане: Б2.В.02.ДВ.01.01(П). Практика относится к части образовательной программы, формируемой участниками образовательных отношений, и входит в профессиональный модуль по выбору обучающихся «Геоинформационное картографирование и дистанционное зондирование в эколого-географических исследованиях». Практика является обязательной для изучения обучающимися, выбравшими данный профессиональный модуль.

### **4. Семестр(ы) освоения и форма(ы) промежуточной аттестации по практике**

Семестр 2, зачет с оценкой.

### **5. Входные требования для освоения практики. Постреквизиты**

Для успешного освоения практики требуются результаты обучения по следующим дисциплинам: «История, теория и методология географии», «Основы цифровых геотехнологий», «Моделирование геосистем», а также практики «Научноисследовательская работа (получение навыков научно-исследовательской работы)».

Постреквизиты практики: «Научно-исследовательская работа», «Технологическая (проектно-технологическая) практика; часть 2».

# **6. Способы и формы проведения практики**

Практика проводится на базе ТГУ/профильной организации. Способы проведения: стационарная.

Форма проведения: дискретная в соответствии с календарным графиком и учебным планом.

### **7. Объем и продолжительность практики**

Объем практики составляет 6 зачётных единиц, 216 часов в течение 15 недель, из которых:

– семинарские занятия: 6 ч.;

– иная контактная работа: 4,55 ч.;

в том числе практическая подготовка: 216 ч.

Объем самостоятельной работы студента определен учебным планом.

### **8. Планируемые результаты практики**

Результатами прохождения практики являются следующие индикаторы достижения компетенций:

ИПК-2.1. Проектирует, формирует и обрабатывает базы пространственных данных, включая карты и данные дистанционного зондирования, с использованием профессионального программного обеспечения и геоинформационных технологий.

ИПК-3.1. Разрабатывает техническое задание, определяет перечень необходимого оборудования, программного обеспечения и кадровых ресурсов для реализации географических проектов и оказания услуг эколого-географической направленности.

ИПК-4.1. Разрабатывает техническое задание, определяет перечень необходимого оборудования, программного обеспечения и кадровых ресурсов для использования геоинформационных систем и технологий при решении задач органов территориального управления.

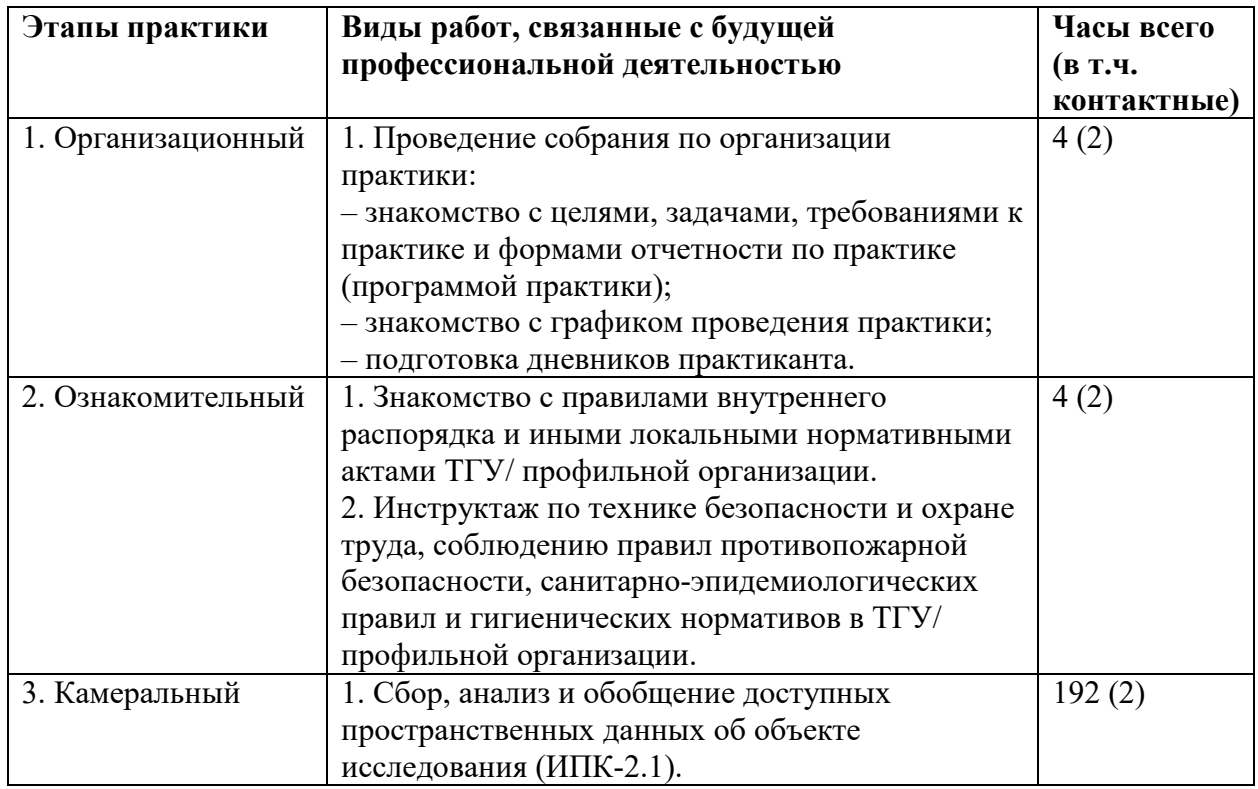

# **9. Содержание практики**

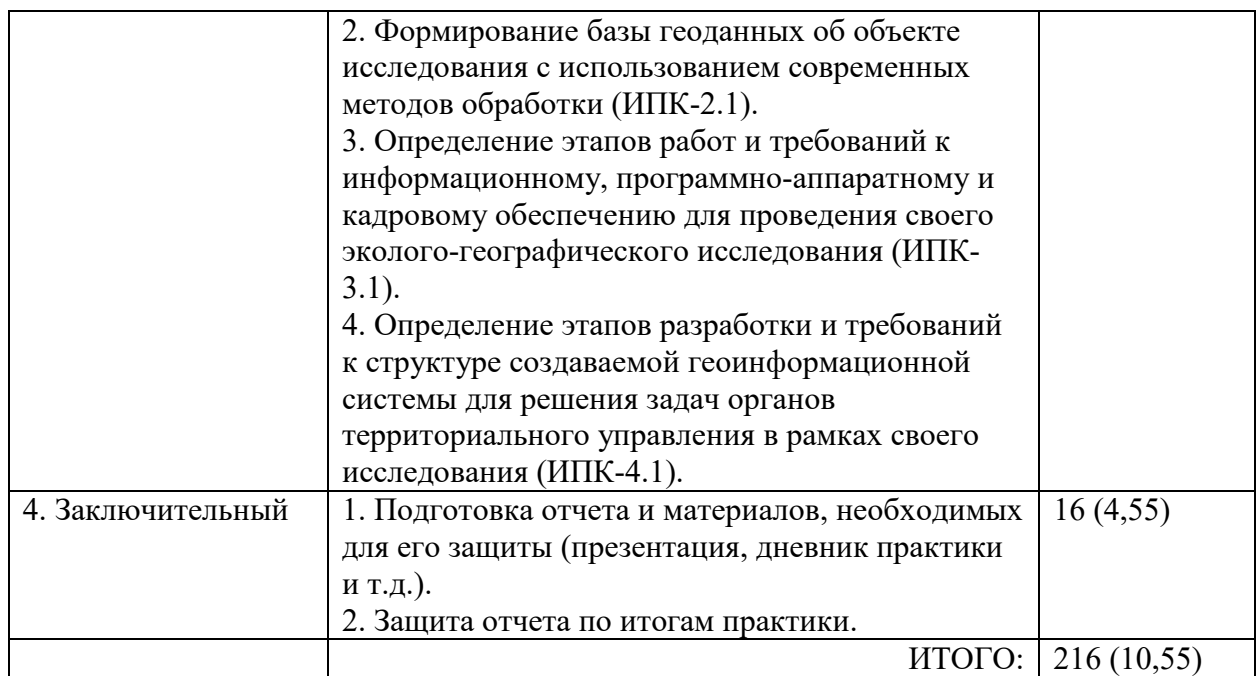

### **10. Формы отчетности по практике**

По итогам прохождения практики обучающиеся в срок до завершения периода практики по календарному графику предоставляют руководителю практики от ТГУ:

– заполненный дневник практики;

– отчет о прохождении практики.

### **11. Организация промежуточной аттестации обучающихся**

11.1 Порядок и форма проведения промежуточной аттестации

Промежуточная аттестация проводится в форме зачета с оценкой путем публичной защиты обучающимися индивидуальных отчетов о прохождении практики на итоговом учебном занятии перед комиссией из не менее трех научно-педагогических работников, включая руководителя практики от ТГУ. Продолжительность доклада по отчету составляет не более 10 минут.

11.2 Процедура оценивания результатов обучения

Оценка сформированности результатов обучения осуществляется комиссией, состоящей из научно-педагогических работников кафедры, включая руководителя практики от ТГУ, который имеет решающий голос при оценивании. Оценка формируется на основе анализа предоставленных отчетных документов, выступления обучающегося и его ответов на вопросы. В случае прохождения практики на базе профильной организации также учитывается характеристика и оценка руководителя практики от профильной организации.

11.3 Критерии оценивания результатов обучения

Результаты прохождения практики определяются оценками «отлично», «хорошо», «удовлетворительно», «неудовлетворительно».

Процедура проверки сформированности компетенций и порядок формирования итоговой оценки по результатам прохождения практики «Технологическая (проектнотехнологическая) практика; часть1» описаны в Фондах оценочных средств для данной практики.

### **12. Учебно-методическое обеспечение**

а) Электронный учебный курс по практике в электронном университете «Moodle» <https://moodle.tsu.ru/course/view.php?id=24433>

б) Оценочные материалы текущего контроля и промежуточной аттестации по практике - <https://moodle.tsu.ru/course/view.php?id=24433>

в) Методические указания по подготовке отчета по практике <https://moodle.tsu.ru/course/view.php?id=24433>

г) Методические указания по оформлению отчета по практике <https://moodle.tsu.ru/mod/resource/view.php?id=625569>

д) Методические указания по организации самостоятельной работы студентов.

Для организации проведения практики формируется следующий комплект документов: приказ на практику, дневник практики и отчет. Образцы документов, необходимых для организации практики, а также рекомендации по их заполнению доступны для скачивания на сайте отдела практик и трудоустройства:<https://opt.tsu.ru/>

*Приказ на практику*. Приказ о направлении обучающихся на практику формируется сотрудниками деканата, согласовывается и подписывается уполномоченными должностными лицами.

*Дневник.* Является основным документом, фиксирующим выполнение индивидуального задания при прохождении практики и подтверждающим факт прохождения практики.

Основные этапы:

1. На основании приказа на практику назначается руководитель практики от НИ ТГУ.

2. Руководитель практики проводит инструктаж по правилам внутреннего трудового распорядка, требованиям охраны труда и пожарной безопасности.

3. Руководитель практики от ТГУ формулирует задание на практику.

4. В течение практики выполняются все этапы, прописанные в индивидуальном задании, согласованные с целью и задачами практики.

5. По окончании практики обучающийся заполняет дневник, составляет отчет и защищает его.

6. По итогам рассмотрения и защиты отчета по практике руководителем практики от ТГУ выставляется итоговая оценка.

#### **13. Перечень рекомендованной литературы и ресурсов сети Интернет**

а) основная литература:

– Перцик Е.Н. История, теория и методология географии. - М.: Юрайт, 2016. - 373 с.

– Исаченко А.Г. Теория и методология географической науки. – М.: Академия, 2004.  $-400$  c.

– Максаковский В.П. Географическая культура. – М.: Владос, 1998. – 416 с.

– Дьяконов К.Н., Касимов Н.С., Тикунов B.C. Современные методы географических исследований. – М.: Просвещение, 1996. – 208 с.

– Лурье И.К. Геоинформационное картографирование: методы геоинформатики и цифровой обработки космических снимков. – М.: КДУ, 2016. – 423 с.

– Географическое картографирование: карты природы / Под ред. Е.А. Божилиной. – М.: ИД «КДУ», 2016. – 316 с.

– Геоинформатика. Кн. 1 / Под ред. В.С. Тикунова. – М.: Издательский центр «Академия», 2008. – 373 с.

– ДеМерс Майкл Н. Географические информационные системы. Основы. – М.: Дата+, 1999. – 490 с.

– Чандра А.М., Гош С.К. Дистанционное зондирование и географические информационные системы. – М.: Техносфера, 2008. – 312 с.

– Шовенгердт Р.А. Дистанционное зондирование. Модели и методы обработки изображений. – М.: Техносфера, 2013. – 592 с.

б) дополнительная литература:

– Беручашвили Н.Л., Жучкова В.К. Методы комплексных физико-географических исследований. М.: Изд-во МГУ, 1997. 320 с.

– Жучкова В.К., Раковская Э.М. Методы комплексных физико-географических исследований. Учеб. пособ. М.: Изд. центр «Академия», 2004. 368 с.

– Осинцева Н.В. Методические указания по проведению производственной практики студентов специальности 020401 «География». Томск, 2006. 12 с.

– Симонов Ю.Г., Болысов С.И. Методы геоморфологических исследований. М.: «Питер», 2002.

– Хромых В.В., Хромых О.В. Учебная географическая практика в окрестностях Томска и в Хакасии. Учебное пособие, Томск, 2010. 106 с.

– Шальнев В.А. История, теория и методология географической науки. – Ставрополь: Изд-во СГУ, 2010. – 108 с.

– Голубчик М.М., Евдокимов С.П., Максимов Г.Н., Носонов А.М. Теория и методология географической науки. М.: Владос, 200б. - 4б3 с.

– Хромых В.В., Хромых О.В. Цифровые модели рельефа. – Томск: Изд-во «ТМЛ-Пресс», 2011. – 188 с.

– Хромых О.В., Хромых В.В. Ландшафтный анализ Нижнего Притомья на основе ГИС: естественная динамика долинных геосистем и их изменения в результате антропогенного воздействия. – Томск: Изд-во НТЛ, 2011. – 160 с.

– Золотова Е.В. Основы кадастра: Территориальные информационные системы. – М.: Академический Проект, 2012. – 416 с.

– Коновалова Т.И. Геосистемное картографирование. – Новосибирск: Академическое изд-во «Гео», 2010. – 186 с.

– Берлянт А.М. Теория геоизображений. – М.: ГЕОС, 2006. – 262 с.

– Берлянт А.М. и др. Картоведение. – М.: Аспект Пресс, 2003. – 477 с.

– Востокова А.В., Кошель С.М., Ушакова Л.А. Оформление карт. Компьютерный дизайн. – М.: Аспект Пресс, 2002. – 288 с.

– Ландшафтно-интерпретационное картографирование / Под редакцией А.К. Черкашина. – Новосибирск: Наука, 2005. – 424 с.

– Дейвис Ш.М., Ландгре Д.А., Филлипс Т.А. и др. Дистанционное зондирование: количественный подход. – М.: Недра, 1983. – 415 с.

– Зейлер Майкл Моделирование нашего мира. – М.: Дата+, 2001. – 254 с.

– Китов А.Д. Компьютерный анализ и синтез геоизображений. – Новосибирск: Издво СО РАН, 2000. – 220 с.

– Книжников Ю.Ф., Кравцова В.И., Тутубалина О.В. Аэрокосмические методы географических исследований. – М.: Изд. центр «Академия», 2004. – 336 с.

– Тематическое дешифрирование и интерпретация космических снимков среднего и высокого пространственного разрешения / Шихов А.Н., Герасимов А.П., Пономарчук А.И. и др. – Пермь: Пермский государственный университет, 2020. – 192 с.

в) ресурсы сети Интернет:

Хромых В.В., Хромых О.В. Пространственный анализ в ГИС. Учебно-методический комплекс / [Электронный ресурс]: интерактив. учеб. – Электрон. дан. и прогр. – Томск: Институт дистанционного образования ТГУ. – 1 электрон. опт. диск (CD-ROM). – Режим доступа:<http://ido.tsu.ru/bank.php?course=171> (17,8 Мб)

Хромых В.В. Технологии компьютерной обработки данных дистанционного зондирования. Учебно-методический комплекс / [Электронный ресурс]: интерактив. учеб. – Электрон. дан. и прогр. – Томск: Институт дистанционного образования ТГУ. – Режим доступа:<http://moodle.ido.tsu.ru/course/view.php?id=182>

Хромых В.В., Хромых О.В. Компьютерная графика для географов. Учебнометодический комплекс / [Электронный ресурс]: интерактив. учеб. – Электрон. дан. и прогр. – Томск: Институт дистанционного образования ТГУ. – 1 электрон. опт. диск (CD-ROM). – Режим доступа:<http://ido.tsu.ru/bank.php?course=169> (90,8 Мб)

Хромых В.В., Хромых О.В. Цифровые модели рельефа [Электронный ресурс]: интерактив. учеб. – Электрон. дан. и прогр. – Томск: Институт дистанционного образования ТГУ. – 1 электрон. опт. диск (CD-ROM). – Режим доступа: <http://www.ido.tsu.ru/bank.php?cat=52>

[www.esri.com/ru](http://www.esri.com/ru-ru/home)-ru/home – сайт компании ESRI

[www.dataplus.ru](http://www.dataplus.ru/support/catalog/index.aspx) – сайт компании «Дата+»

[www.esri](http://www.esri-cis.ru/)-cis.ru – сайт ESRI-CIS

<https://www.arcgis.com/home/index.html> - сайт платформы ArcGIS Online

<https://www.google.ru/intl/ru/earth/> – сайт геосервиса Google Earth.

http://gis-[lab.info/forum/](http://gis-lab.info/forum/) – форум по ГИС и ДДЗ.

http://gis-[lab.info/docs.html](http://gis-lab.info/docs.html) – ссылки на электронные учебники и документацию по ГИС и ДДЗ.

<http://www.sasgis.org/sasplaneta/> - SAS. Планета. Веб-картография и навигация. <https://nextgis.ru/> - Next. GIS.

<https://www.qgis.org/ru/site/> - QGIS. Свободная географическая информационная система с открытым кодом.

# **14. Перечень информационных ресурсов**

а) лицензионное и свободно распространяемое программное обеспечение:

– ArcGIS 10.3 (ESRI Inc.), тип лицензии: Advanced, плавающая на 25 рабочих мест;

– ArcGIS Pro 2.9 (ESRI Inc.), корпоративная лицензия ТГУ;

 $-$  OGIS;

– Microsoft Office Standard 2013 Russian: пакет программ. Включает приложения: Microsoft Word, Microsoft Excel, Microsoft PowerPoint, Microsoft OneNote, Microsoft Publisher, Microsoft Outlook, Microsoft Office Web Apps (MS Word, Excel, PowerPoint, Outlook);

– публично доступные облачные технологии (Google Docs, Яндекс диск и т.п.).

б) информационные справочные системы:

– Электронный каталог Научной библиотеки ТГУ – <http://chamo.lib.tsu.ru/search/query?locale=ru&theme=system>

– Электронная библиотека (репозиторий) ТГУ – <http://vital.lib.tsu.ru/vital/access/manager/Index>

– ЭБС Лань – <http://e.lanbook.com/>

– ЭБС Консультант студента – <http://www.studentlibrary.ru/>

– Образовательная платформа Юрайт – <https://urait.ru/>

– ЭБС ZNANIUM.com – <https://znanium.com/>

– ЭБС IPRbooks – <http://www.iprbookshop.ru/>

в) профессиональные базы данных:

– Базы геоданных на весь мир Геологической службы США (цифровые карты, модели рельефа, космические снимки) – <https://earthexplorer.usgs.gov/>

– Геосервис Google Earth – https[://www.google.ru](https://www.google.ru/intl/ru/earth/)/intl/ru/earth/

– Геосервис Open Street Map – <https://www.openstreetmap.org/>

– Геосервис Сканэкс – <https://kosmosnimki.ru/>

### **15. Материально-техническая база проведения практики**

Аудитории для проведения занятий лекционного типа.

Аудитории для проведения занятий семинарского типа, индивидуальных и групповых консультаций, текущего контроля и промежуточной аттестации.

Помещения для самостоятельной работы, оснащенные компьютерной техникой и доступом к сети Интернет, в электронную информационно-образовательную среду и к информационным справочным системам.

Компьютерный ГИС-класс кафедры географии (аудитория № 318 6-го учебного корпуса ТГУ) в составе сервера и 13 персональных компьютеров на базе процессоров Intel Core i5.

При проведении практики используются географические атласы, топографические и тематические карты, космические снимки, имеющиеся в фондах кафедры географии и Научной библиотеки ТГУ.

Оборудование для практики:

– квадрокоптер DJI Phantom 4 Advanced с комплектом запасных аккумуляторных батарей (7 шт.);

– мобильный GPS/ГЛОНАСС приемник GARMIN eTrex 30 (IPX7, WAAS, встроенный барический высотомер, 2 Гб карта памяти microSD) – 6 шт.;

– радиостанция портативная JJ-Connect 9000PRO (LPD/PMR, з/у Li-ion, 16 каналов, дальность 12 км) – 6 шт.;

– теодолит электронный RGK T-05 со штативом и рейками;

– нивелир оптический Leica Jogger  $32 - 5$  шт.;

- нивелир оптический Robotoolz RT-2710-26;
- нивелир лазерный SMART310;

– алюминиевый нивелирный штатив S6-N – 5 шт.;

– теодолит оптический с треногой ТТ-50 – 2 шт.;

– рейка геодезическая TS-5 5 м – 10 шт.;

– переносная метеостанция Oregon – 6 шт

#### **16. Информация о разработчиках**

Хромых Вадим Валерьевич, кандидат географических наук, доцент кафедры географии геолого-географического факультета НИ ТГУ.

Хромых Оксана Владимировна, кандидат географических наук, доцент кафедры географии геолого-географического факультета НИ ТГУ.